# **COMMSCOPE®**

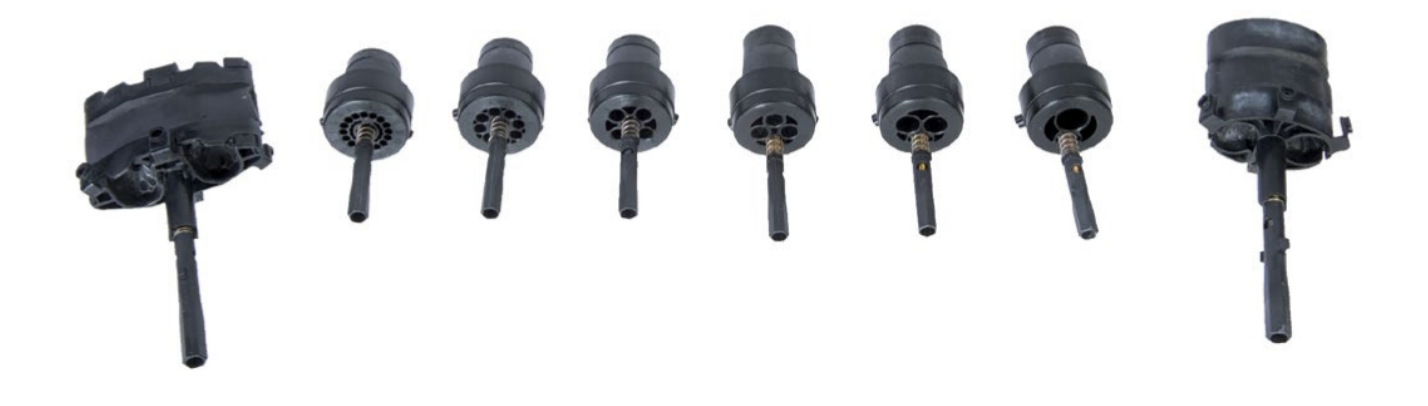

## **FIST/FOSC-O/RSKG**

Oval/Round Sealing Kits Gel

FIST and FOSC multi-out gel seals offer an easy, fully mechanical sealing solutions to upgrade FIST-GCO2 and FOSC-400G closures in an FTTH network.

They make it possible to use multiple cable drops in a single closure outlet port, thus significantly increasing existing cable capacity.

The unique gel-based mechanical sealing technology offers a safe and reliable solution for blown, standard, mini- and micro-cables, including those fiber cables with thin outer jackets that are difficult to seal with standard heat shrinkable sleeves.

The seals can be used in aerial, pedestal and underground (up to two meters) environments.

### Features

- Mechanical seal
- Sealing range from 0-14 mm for round and from 5-20 mm for oval ports
- Re-entry possible
- Wrap-around oval port seal
- Individual port numbering for network planning
- Sealing performance up to 20kPa or two meter waterhead

The sealing kit consists of

- Multi-out gel seal
- Dummy plugs for unused ports
- Cable termination brackets

### **Ordering Information**

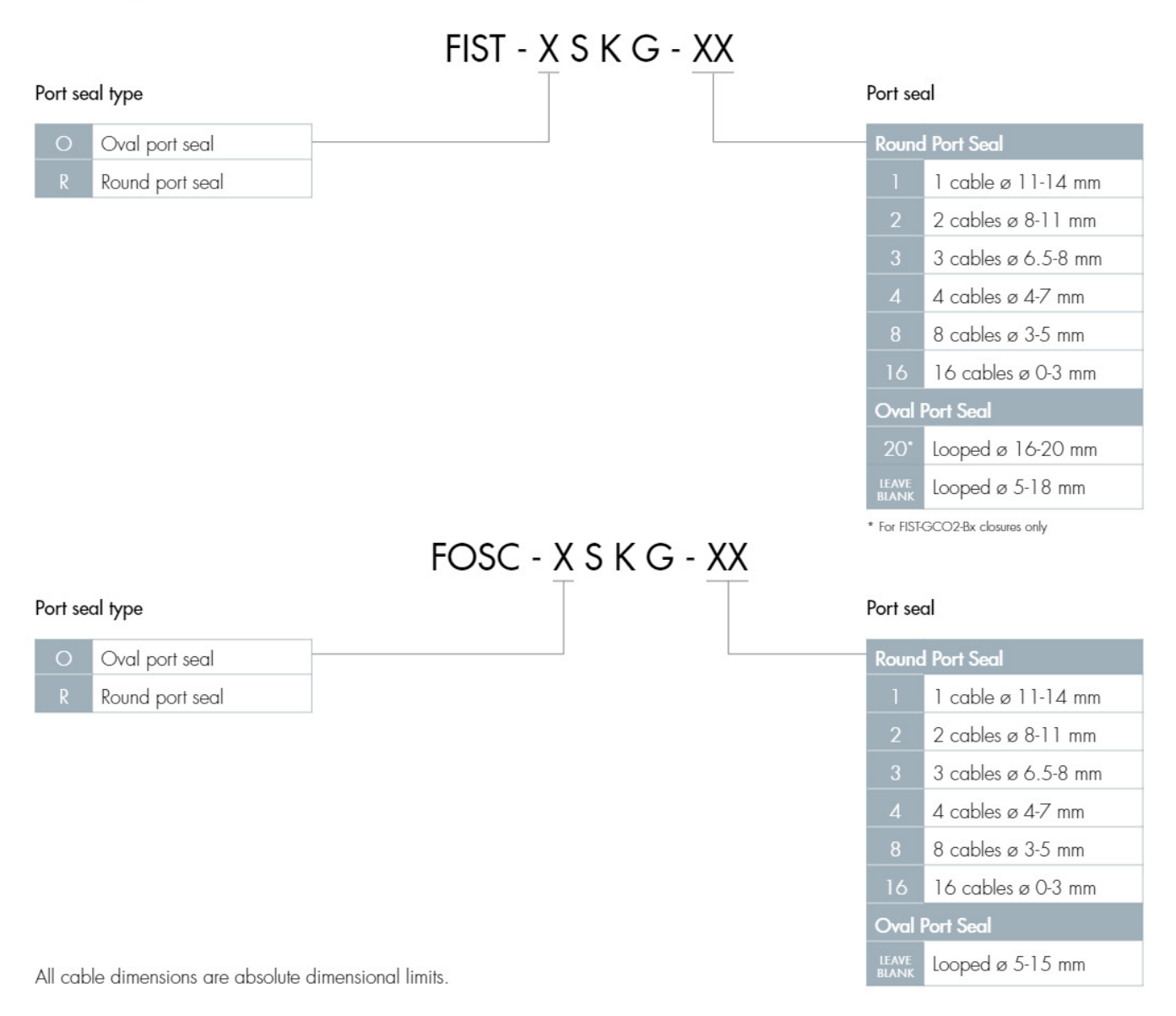

For more technical options and order quantity information, please consult your local sales representative.

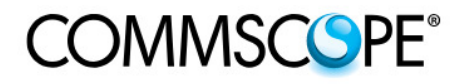

#### www.commscope.com

Visit our website or contact your local CommScope representative for more information.

@ 2015 CommScope, Inc. All rights reserved.

All trademarks identified by ® or ™ are registered trademarks or trademarks, respectively, of CommScope, Inc. This document is for planning purposes only and is not intended to modify or supplement any specifications or warranties relating to CommScope products or services. PS-321382-EU (09/15)